## <u>Jempoňere eeughaman</u>

# **RUEBYET NDE**

Хайрулина А.В., учитель информатики, МОУ СОШ №10, г.Кандалакша, Мурманской области

#### Клавиатура.

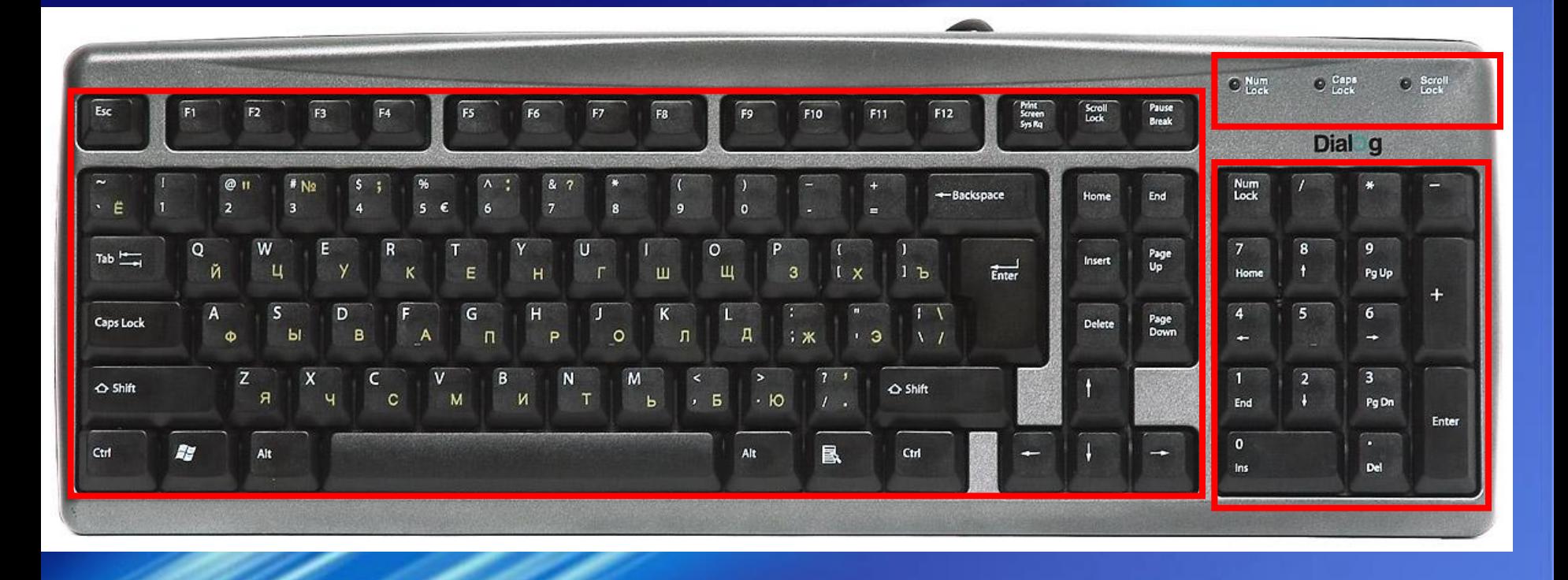

Для ввода числовой и текстовой информации используется клавиатура. Стандартная клавиатура имеет 104 клавиши и 3 световых индикатора в правом верхнем углу, информирующих о режимах работы.

### Группы клавиш

- **• Алфавитно-цифровые клавиши**
- **• Клавиши редактирования и листания документа**
- **• Клавиши управления курсором**
- **• Специальные клавиши**
- **• Функциональные клавиши**
- **• Windows клавиши**
- **• Цифровой блок**
- **• Дополнительные клавиши**

#### **Keyboard panel**

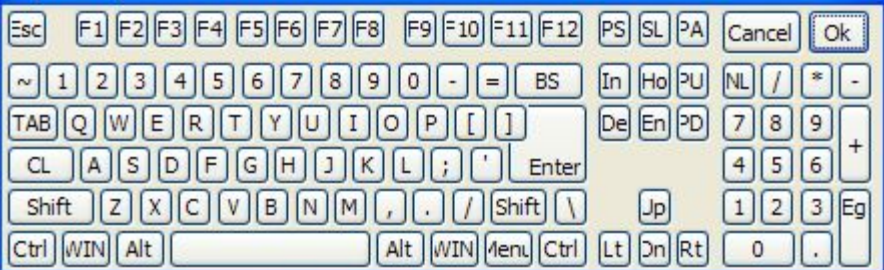

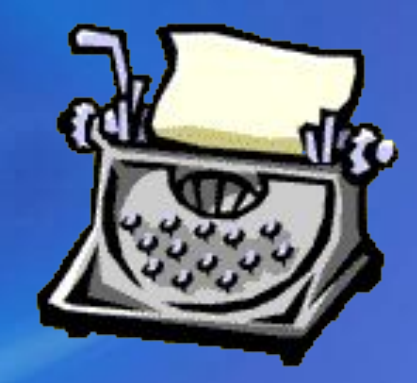

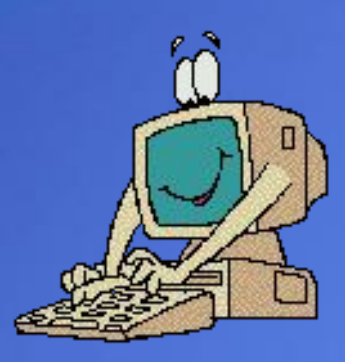

<u> )авитно-цифровые клавиши</u> (49 клавиш, включая клавишу *Пробел* и клавишу перевода строки *Enter)* размещаются в центре клавиатуры. На каждой клавише нанесены два символа: на алфавитной русская и английская буквы, на цифровой — цифра и специальный символ. Переключение между русской раскладкой и английской раскладкой клавиатуры производится нажатием комбинации специальных клавиш

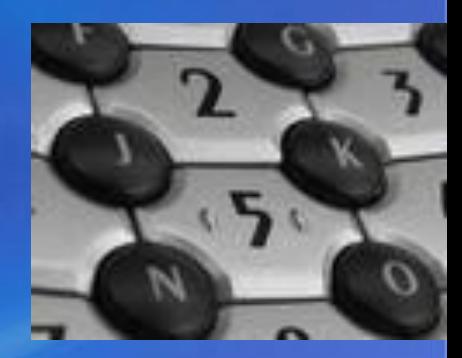

(7 клавиш) размещаются справа от алфавитно-цифровых клавиш и позволяют вставлять символы (клавиша *Insert),*  удалять символы (клавиши *Backspace и Delete),* а также перемещаться по документу – клавиши *Home, End, Page Up, Page Down*.

<u>ROCENTIUM DEAGRAMDOBAHMA M JIMGTAHIMA A(ORUN</u>

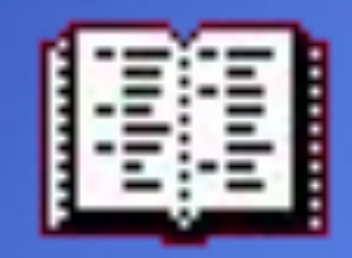

<u> Специальные клавиши</u> (12 клавиш) размещаются в верхнем, левом и нижнем рядах и предназначены для переключения клавиатуры в верхний регистр (клавиши *Caps Lock и Shift* ), прямого воздействия на функционирование компьютера (клавиши *Ecs, Pause, Ctrl, Alt)* и т. д.

(4 клавиши со стрелочками) размещаются в нижней правой части клавиатуры и предназначены для перемещения курсора.

Клавиши управления курсор

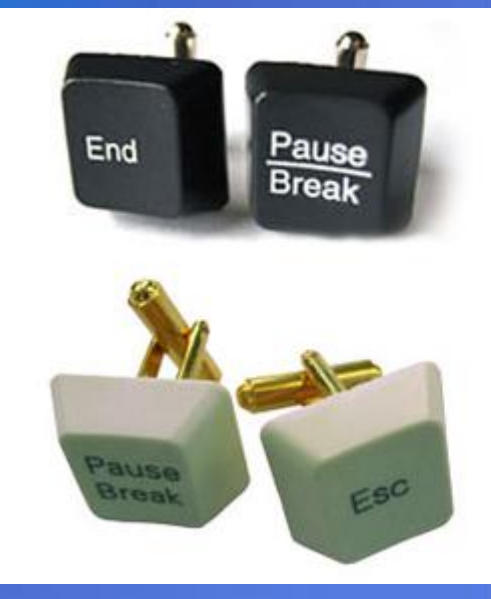

ФУНКЦИОНАЛЬНЫЕ КЛАВИШИ (12 клавиш от *F1* до *F12)* занимают верхний ряд клавиатуры и предназначены для выбора или изменения режима работы некоторых программ. Windows - **K** a B KIII K (3 клавиши) размещаются в нижнем ряду между клавишами *Ctrl* и *Alt* и предназначены для работы с графическим интерфейсом операционной системы

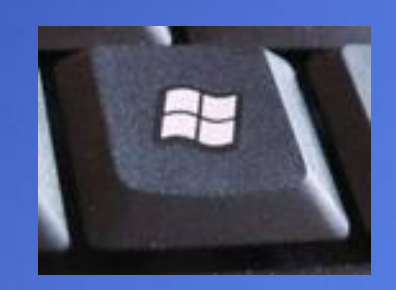

Цифровой блок (17 клавиш) размещается с правой стороны клавиатуры и дублирует цифровые клавиши из алфавитноцифрового блока.

<mark>дополнительные клавиши</mark><br>В некоторых современных клавиатурах имеются дополнительные клавиши управления питанием (3 клавиши), которые размещаются над клавишами управления курсором и предназначены для включения/выключения компьютера, а также для перевода его в «спящий» режим и обратно.

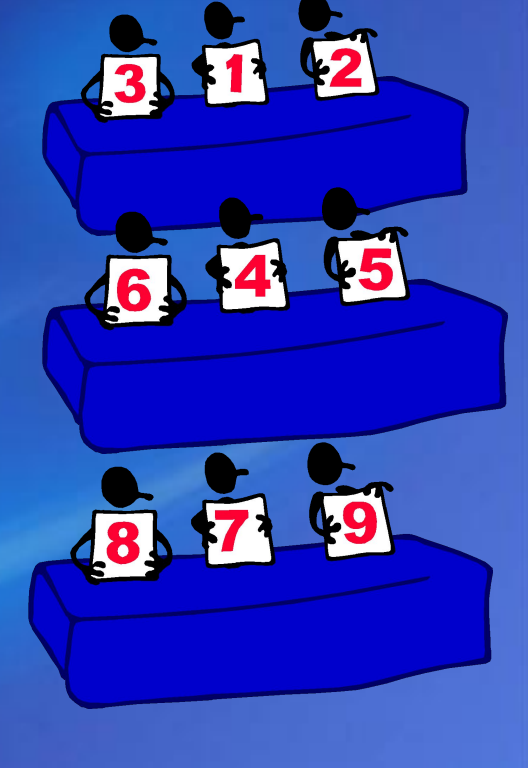

#### Исользуемая литература:

- Угринович Н. Д. Информатика и ИКТ. Базовый курс. Учебник для 9 класса. – М.:БИНОМ. Лаборатория знаний,2007
- Угринович Н. Д. Информатика и ИКТ. Учебник для 8 класса. – М.:БИНОМ. Лаборатория знаний,2008
- images.yandex.ru/
- http://school-collection.edu.ru/